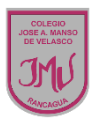

## **TAREA**

Traspasar el dibujo de la actividad 2 al computador utilizando PAINT, el trabajo debe ser enviado a la docente por correo electrónico indicando el nombre del alumno y curso. También puede ser utilizada alguna aplicación de celular o Tablet para dibujar.

> **María Isabel Trujillo Pino Docente ARTES VISUALES y EDUACIÓN TECNOLÓGICA**

[mariaisabel.trujillo@colegio-mansodevelasco.cl](mailto:mariaisabel.trujillo@colegio-mansodevelasco.cl)

**CONSULTAS vía WhatsApp +56 976508983**